## **Parent/Teacher Consultation Evening Booking Appointments – ParentMail User Guide**

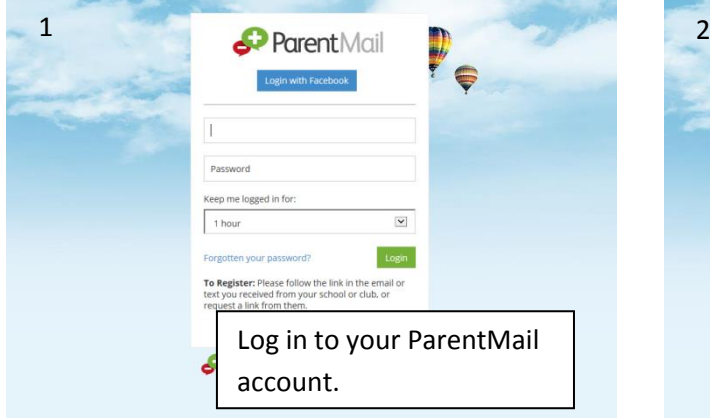

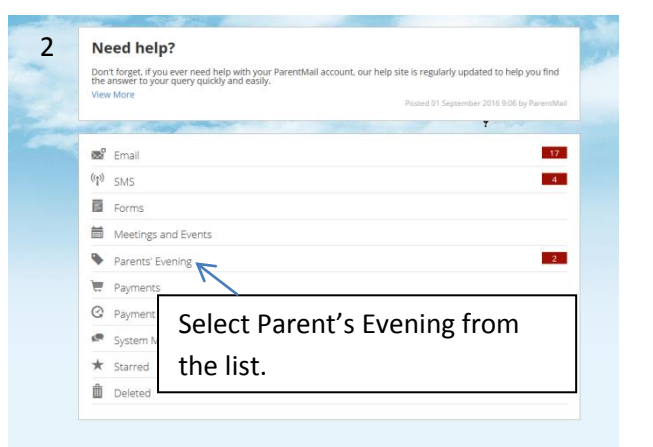

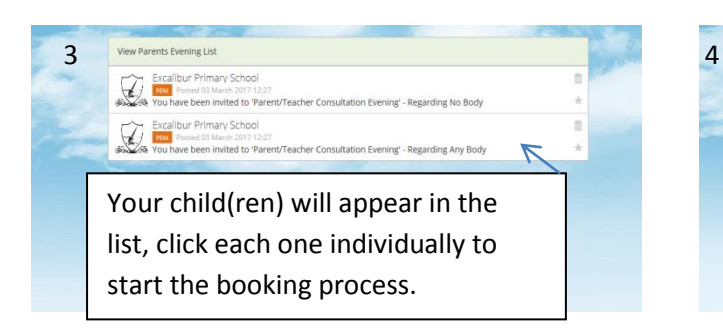

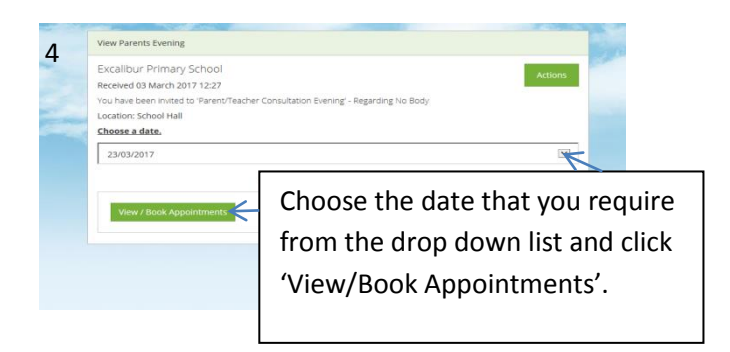

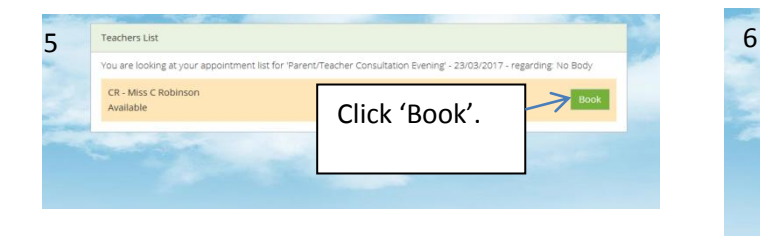

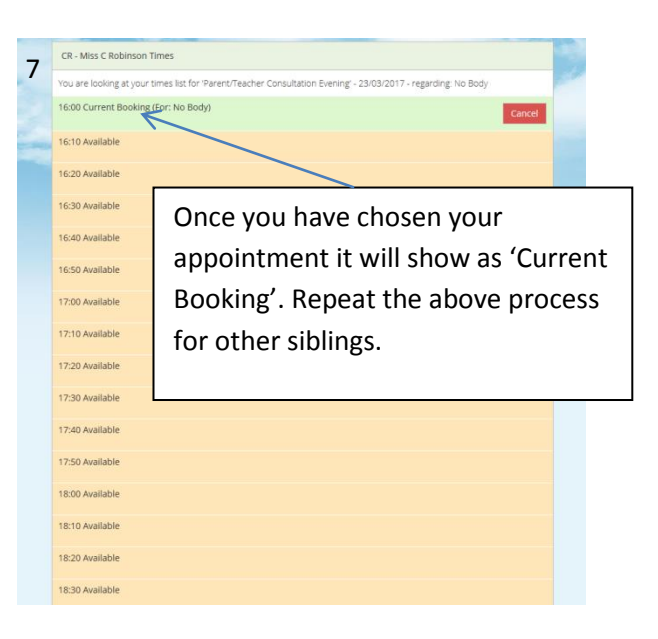

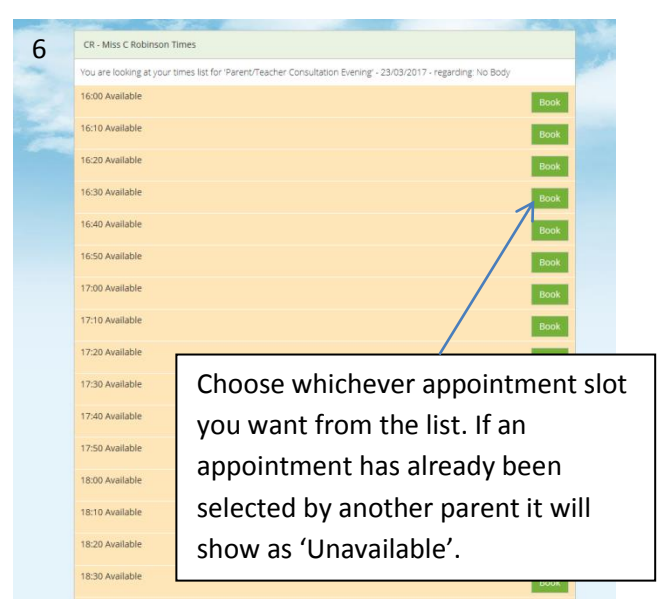